**MicroDEM Free For Windows [Latest]**

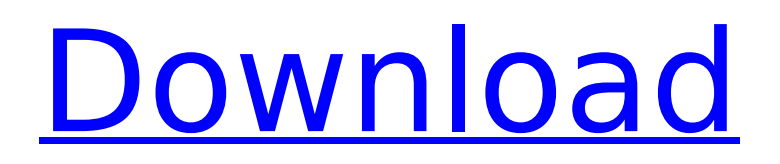

# **MicroDEM Crack+ [Mac/Win] [March-2022]**

DISCLAIMER: ( This download has been scanned and is virus and adware free. The software provided is freeware. However, in order to keep this website alive and to keep improving it, please tell me what you think about it. I really need some help keeping this website alive and profitable, but I don't want money. You can donate your time or money to fund this website. If this is not the case and you want to use the software - it's ok for you. The website will always remain free. Please visit my Sponsors. Thanks. Note: - I do not provide support service for any software. - I do not provide support service for any hardware device used for downloading the software. - Email or any other form of remote assistance is not available. MicroDEM Crack Keygen is a powerful application that allows you to work with maps and satellite imagery in order to view their content and merge the maps. The program allows you to analyze multiple map files and databases in a straight-forward interface. Specialists who create maps and process satellite imagery need to use a dedicated program in order to analyze and manipulate the data. GIS (geographical information system) applications come to satisfy these needs and provide multiple, s for merging and editing various file types. This application allows you to load multiple map files into your project. Thus, it can process DEM files, vector maps, popular image formats (JPG, PNG, BMP), GeoTIFF and geographic imagery datasets. In order to create a complete map you need to add multiple data layers that include landmarks, buildings, vegetation and other relevant features. The program allows you to adjust the datum of every imagery file in order to accurately align all the layers. You can also download weather maps that can be added to your projects as an overlay. Moreover, the application includes multiple measurement tools that enable you to measure distances or areas and convert geographical coordinates. Usually, GIS tools are not designed for beginners and this program makes no exception. It includes multiple advanced tools and an extensive documentation but can be hard to use if you only want to create a simple map. However, the documentation that you can download when you start the program for the first time includes references, detailed instructions and even GIS courses. Additional tutorials describe frequent operations such as comparing DEM files or manipulate GPS tracks. If

## **MicroDEM Crack + Free [Mac/Win] [Latest] 2022**

Important: MicroDEM is known for its advanced functionality. It also comes with a complex interface that makes the program hard to understand for beginners. Create a vector map and use a simple tool to import an address file Create a geographic point file and display the content of every file Import data from several files and display it in the map Create a detailed map and work with hundreds of map layers Merge several files into a single one Convert geographical coordinates to and from the current datum Merge several map files into one Compute distances, areas, and other statistics Import and export data using the popular formats Now you can import a new map with all the data, images and layers you need. Here is how to do it. First of all, launch the program and select the map you want to use. In order to create a new map, click on the file icon in the bottom left. Choose "Open a new map file" from the menu and specify the name of the project. Besides, you can also create a new vector map or a file containing points. To do this, click on the "Vector Map" menu and select "Create Vector Map". If you want to work with a file that contains addresses, follow the instructions below: Start the program and open the map you want to use. From the "File" menu, choose "Add Data". Click on "Add Data" and specify the information you need. After you imported the data, you need to assign a unique color to each. Click on "Colors" and select a random color for each element. Next, you should check the correct date format for the new map. Click on the "View" icon and choose "Date". Choose the date format you need. Activate the map and zoom in to make sure that you have a clear view of every element. Click on the "View" icon and select "WGS 84 (EPSG: 4326)". Finally, the last steps are to print the map and export it to the popular formats. MicroDEM Limitations: The software has a free version that comes without some tools. The "Custom

Zoom" option is only available for the desktop version. b7e8fdf5c8

## **MicroDEM**

Need a cheap anti-virus software? Here's our top 10 suggestions. While the prices can range from free to over \$10 depending on whether you want to try it out for free or if you want to pay for the full version. Obviously, if you just want to check it out then you can use the free version. We've had our eye on an anti-virus software called Zemana AntiVirus. We looked at it last week, but decided against buying it at the time because we already had an anti-virus program called Avast that worked great. So we didn't like the idea of installing an additional program, especially for a free program. I had some issues when I tried downloading the free version. But, it may be a great program. We just didn't want to buy it again to find out. What we like about Zemana AntiVirus What we don't like about Zemana AntiVirus Videos Zemana AntiVirus is a free and easy-to-use anti-virus software available for Windows, Apple, and Android devices. You can download it for free, but you can also choose to purchase the full version for \$30. It is a handy program that will scan your computer for threats and remove malware and vulnerabilities. It works on all Windows machines, phones, and tablets and even on your Apple and Android device. It is a very simple way of keeping your machines clean and it is completely free. They offer a 30-day trial version of the software and if you like it after using it for that time you can just keep using it on a monthly subscription basis. With the subscription model, you get a 14-day free trial, but if you really like the software you can add on the remaining 4 months on a yearly plan. You get 1 month free under the trial and yearly plan, you get 3 months free. To get the subscription software, you'll need to subscribe using PayPal or a credit card, but after that it's just a matter of putting in your login details. If you need a program that you can use on your computer, as a mobile phone, and as an iPad or Android tablet, then this is the program for you. It includes great features and is very simple to use. We have thoroughly investigated and

#### **What's New In MicroDEM?**

Why is MicroDEM the right tool for you? The exclusive architecture of the application that was designed to be used by GIS professionals, allows you to analyse and build maps in a convenient and straightforward way. No separate menu bar The application has been optimized to use the whole screen and to hide all unnecessary menus. Its interface allows you to create, process and analyse maps. It is very customizable because all menus can be hidden or shown and can be placed at the bottom of the screen. The unified toolbar consists of six unique tool buttons, which will be specifically modified based on the tool you are using. Moreover, the application uses its own system of dynamic toolbar shortcuts that allow you to create or modify various tools while working. No need to exit and re-enter Every map file loaded to MicroDEM stays open in order to enable you to work on multiple projects at a time and to use several tools simultaneously. Also, the map tools automatically update their content, so you don't need to re-enter the project every time you need to modify the map. Moreover, working on a map file that has many layers, hiding or showing specific toolbars is very convenient. Files are the back bone You will be able to handle multiple map files in the same project because the application is specialized for this and allows you to load and compare multiple maps simultaneously. For example, you can open a DEM file and a WMS layer that contains the country borders. Easier to share Creating a map project and manipulating the data in different layers is very time-consuming. However, the application provides a better way to share projects. The program allows you to share entire projects or a specific layer with other users, who have the same program or the right version. Thus, it ensures a secure process of transferring files. Lower purchase price You will save almost 10 dollars when you use our version because it is not included in the standard price of any GIS application. Specialised tool The application has a unique set of tools that allows you to manage your project: Preview: It allows you to see the final result of a map and merge different map files. It also supports GPS tracks and measurements of distance and area. Measure: It allows you to adjust geographical coordinates. Projects: You can work on several project files in the same time. Attributes: It allows you to create a new layer or

## **System Requirements For MicroDEM:**

Requires the latest version of StarCraft II and StarCraft II: Heart of the Swarm Mouse: A mouse with at least two buttons Keyboard: A keyboard that supports the English language and can be used with the mouse. Games must be played in English PC: A computer running Windows 7 or newer, and at least 2 GB of RAM Processor: Intel Core i5 or AMD equivalent Graphics: Nvidia Geforce GTX 650 or AMD equivalent Screen: 1024 x 768 Additional Notes: The

Related links:

<https://wakelet.com/wake/57KdTs8BnZN8iI7w5vEus> <http://adomemorial.com/2022/07/04/crash-it-crack-2022-latest/> <https://www.tuttoporte.com/sites/default/files/webform/digital-video-recorder.pdf> <https://npcfmc.com/holy-qur-039an-viewer-crack-product-key-full-download-latest/> <https://www.careerfirst.lk/sites/default/files/webform/cv/ercquy654.pdf> <http://it-labx.ru/?p=60149> http://avc-mx.com/wp-content/uploads/2022/07/DelKeyboard\_ With\_Registration\_Code\_Free\_X64.pdf <https://lear.orangeslash.com/advert/dotnetresourcesextract-crack-activation-code-with-keygen/> <http://mytown247.com/?p=73279> [https://www.realteqs.com/teqsplus/upload/files/2022/07/gFWCt71p8NoCmjzfx6Ma\\_04\\_983a125d4405](https://www.realteqs.com/teqsplus/upload/files/2022/07/gFWCt71p8NoCmjzfx6Ma_04_983a125d44050c6ec7b08c7532418e77_file.pdf) [0c6ec7b08c7532418e77\\_file.pdf](https://www.realteqs.com/teqsplus/upload/files/2022/07/gFWCt71p8NoCmjzfx6Ma_04_983a125d44050c6ec7b08c7532418e77_file.pdf) [https://www.warwicktownship.org/sites/g/files/vyhlif5151/f/u136/forge\\_the\\_future\\_2022\\_final\\_plan.pd](https://www.warwicktownship.org/sites/g/files/vyhlif5151/f/u136/forge_the_future_2022_final_plan.pdf) [f](https://www.warwicktownship.org/sites/g/files/vyhlif5151/f/u136/forge_the_future_2022_final_plan.pdf) <https://www.enveth.gr/advert/pdf-to-text-crack-with-keygen-mac-win/> <https://thehomeofheroes.org/avg-pc-tuneup-crack-mac-win/> [https://360.com.ng/upload/files/2022/07/AVQIRo7Vbe3hdioBvmcj\\_04\\_9342a9c838f44380daf3751aa7](https://360.com.ng/upload/files/2022/07/AVQIRo7Vbe3hdioBvmcj_04_9342a9c838f44380daf3751aa79ac807_file.pdf) [9ac807\\_file.pdf](https://360.com.ng/upload/files/2022/07/AVQIRo7Vbe3hdioBvmcj_04_9342a9c838f44380daf3751aa79ac807_file.pdf) <https://aalcovid19.org/alomware-purger-18394-crack-latest/> <https://youngindialeadership.com/en/usman-mp3-player-crack-free-win-mac-updated/> <https://aglgamelab.com/wp-content/uploads/2022/07/karkas.pdf> <https://www.tragolink.com/sorting-algorithms-crack-2022/> <https://used-gensets.com/advert/bagle-bk-remover-download-latest-2022/> <https://www.plori-sifnos.gr/winstep-start-menu-organizer-license-key-full-free-updated/>